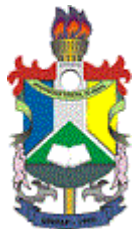

### MINISTÉRIO DA EDUCAÇÃO FUNDAÇÃO UNIVERSIDADE FEDERAL DO AMAPÁ COORDENAÇÃO DO CURSO DE BACHARELADO EM GEOGRAFIA - CCBG

## MEMORANDO ELETRÔNICO Nº 58/2018 - CCBG (11.02.25.13.03) (Identificador: 201862497)

Nº do Protocolo: 23125.008334/2018-58

Macapá-AP, 15 de Março de 2018.

# ASSESSORIA DA DIRETORIA DO NÚCLEO DE TECNOLOGIA DA INFORMAÇÃO - ASSNTI

CC: DEPARTAMENTO DE FILOSOFIA E CIÊNCIAS HUMANAS - DFCH

## Título: Análise comparativa - ArcGIS

Prezado (a). Conforme solicitação da Assessoria da Diretoria de Núcleo de Tecnologia da Informação (Memorando Eletrônico n°21/2018 e n° protocolo 23125.004724/2018-59) e com base no processo 23125.023630/2017-06, segue uma análise técnica e comparativa entre o ArcGIS e outras soluções de Sistemas de Informação Geográfica (SIG) existentes no mercado.

O ArcGIS Desktop está entre os softwares mais robustos e populares de Sistema de Informação Geográfica (SIG). Ele é completo, pois diferentemente dos demais softwares apresenta todas as suas funcionalidades integradas numa mesma plataforma de aplicações. Não há necessidade de baixar mais de um software para realizar qualquer trabalho na área do SIG. Já para no caso de fazer a opção por outros softwares, sobretudo os livres, esta integração inexiste, tendo em vista que se faz necessário utilizar diferentes plataformas para se ter um Sistema de Informações Geográficas mais completo. O uso de diferentes plataformas, muitas vezes prejudica o resultado final dos produtos gerados, já que há perda de padronização em função dos diferentes algorítimos que cada software utiliza para processar dados e gerar informações.

O ArcGIS Desktop é composto por dois aplicativos principais: o ArcMap e o ArcGIS Pro. Através desses aplicativos disponibiliza variados recursos para uso e criação de mapas e cenas 2D e 3D, edição, geoprocessamento, análises, acesso a mapas prontos para uso (incluindo imagens de satélite de média e alta resolução), publicação e compartilhamento de informações online, assim como a possibilidade de ampliação das funcionalidades por meio de extensões, aplicativos prontos para uso (apps) ou de desenvolvimento.

O ArcGIS é uma plataforma de SIG completa que possui diversas funcionalidades e realiza diversas tarefas de modo simples. Neste sentido, destaca-se como solução especializada de geoprocessamento desktop para gestão avançada de informações geográficas que inclui recursos para mapeamento, visualização, análise, gestão, edição (recursos completos de edição de dados geográficos, incluindo ferramentas cartográficas avançadas e funções para automatização do processo de edição) e compartilhamento de informações geográficas, mapas, aplicativos e ferramentas e apresenta integração com Web GIS (acesso a recursos para criar camadas e mapas que possam ser acessados e utilizados em diversos tipos de aplicativos web e móveis), uso e criação de mapas e cenas 2D e 3D, acesso a mapas prontos para uso (incluindo imagens de satélite de média e alta resolução), publicação e compartilhamento, assim como a possibilidade de ampliação das funcionalidades por meio de extensões, aplicativos prontos para uso (apps) ou de desenvolvimento. O ArcGIS ainda permite que múltiplos usuários editem simultaneamente os mesmos dados e o gerenciamento dos dados em um banco de dados geográficos corporativo multiusuário.

O ArcGIS é muito intuitivo, apresenta interface amigável e simplicidade para a execução de tarefas e processamentos. Neste sentido, é o software predileto da maior parte de usuários de SIG. Vale ressaltar que os softwares livres, possuem grande parte das funcionalidades utilizadas em geoprocessamento, tais como: Acesso a dados nas estruturas raster e vetorial ferramentas de importação ou leitura direta de determinados formatos de arquivo, conexão com bancos de dados MySQL, PostGis, etc; Funções de navegação; Funções de consulta espacial; funções de digitalização e funções de análise espacial e impressão de mapas. Entretanto, as restrições contidas em cada software livre, comprometem a estabilidade, consolidação e rapidez na implementação de um Sistema de Informações Geográficas que forneça quantidade suficiente de dados que deem respaldo e se caracterizem como insumos estratégicos nas pesquisas e análises das instituições acadêmicas, seja no desenvolvimento científico de pesquisas, seja no ensino ou demais aplicabilidades do setor acadêmico. As restrições das soluções livres tais como dificuldades na edição de dados vetoriais, possuir deficiências no módulo de criação de layout, traz limitações ao trabalho e não possui uma estrutura organizacional capaz de fornecer o suporte técnico necessário.

A ESRI, fabricante do ArcGIS é líder mundial no mercado de SIG. Presente em mais do 40% do mercado mundial de GIS de acordo com levantamento independente realizado em 2015 (ALBAN, 2015 – Link: http://www.esri.com/esrinews/releases/15-1qtr/independent-report-highlights-esri-as-leader-in-global-gis-market). A Esri desempenha um papel de liderança em mais de 10 segmentos industriais: transmissão e distribuição de energia elétrica (com o parceiro Schneider Electric), serviços de engenharia e negócios, governo, saúde pública e segurança, cuidados de saúde, recursos naturais, refinação de petróleo e gás, varejo, telecomunicações, transporte e logística, e água / águas residuais.A maioria das agências governamentais que fazem uso de Sistemas de Informações Geográficas utilizam produtos da Esri. Assim, portais de grandes instituições (Ministério do Meio Ambiente, IBGE, IBAMA, etc.) produtoras e disponibilizadoras de dados espaciais trabalham com arquivos do tipo "shapefile" da ESRI (empresa produtora do ArcGis Desktop). O IBAMA, por exemplo, trabalha com um Sistema de Informações Geográfica Online, chamado de SisCom, cuja arquitetura foi toda desenvolvida com a mais nova

tecnologia [ArcGIS Flex](http://help.arcgis.com/en/webapi/flex/help/index.html), que possibilita uma experiência rica, visualmente atrativa e muito rápida para visualizar dados geográficos. O IBGE também utiliza um servidor de mapas chamado ArcGis Server que disponibiliza arquivos na internet sendo usado para criar e gerenciar serviços, aplicativos e dados da Web GIS. Estes são apenas alguns exemplos de que o ArcGIS é o software de SIG que domina o universo SIG institucional do Brasil e do Mundo.

A diferença entre softwares livres e do software comercial da plataforma ArcGIS da Esri reside, principalmente, na interface pouco amigável daqueles. Assim, há maior dificuldade para executar tarefas muito simples, o que compromete a rapidez e precisão com que os trabalhos são feitos eexecutados pelos clientes. Foi por essa razão que instituições como UFSM, UFRJ, UFMG, UNICAMP, UEPA, UFPE, etc usam o sistema ArcGIS. Nestas instituições, a demanda por respostas consistentes e rápidas determinaram a opção de aquisição da plataforma em pauta.

Para ilustrar, uma tarefa simples como abrir uma imagem, em um software livre como SPRING, pode ser um procedimento exaustivo:

- Criar um banco de dados,
- Criar um projeto com as coordenadas geográficas dos limites do projeto;
- Criar categorias;
- Criar planos de informação dentro de cada categoria;
- Abrir a imagem no " Impima" (módulo especifico para imagens);
- Somente uma banda (imagem monocromática) pode ser apresentada na tela do "Impima", mesmo que para ver a imagem colorida é necessário salvar a imagem em formato GRD;
- Depois de salvar a imagem em formato GRB, fecha-se o Impima.
- Abre-se o SPRING, importa a imagem dentro de uma categoria específica e assim é possível visualizar a imagem.

Por outro lado, para abrir uma imagem no ArcGIS é preciso:

Abrir o Programa

Clicar na opção abrir imagem, ir até o diretório onde se encontra a imagem e em seguida clicar em abrir.

Na verdade para abrir qualquer tipo de arquivo, seja matricial (uma imagem) ou vetorial (uma geometria) ou uma planilha, o procedimento no ArcGIS é o mesmo descrito acima. Já para abrir uma imagem no QGIS existe um botão específico que difere do botão do vetor. Os botões separados no QGIS (adicionar vetor, adicionar raster e PostGIS, adicionar SpatialLite, etc.) são toleráveis, mas agregam confusão.

Um dos quesitos mais importantes de um software de SIG refere-se ao processamento de imagens. Neste sentido, a extensão Spatial Analyst do ArcGIS é simplesmente completa para a manipulação de dados raster. Se é matemática simples (álgebra de mapas e conjunto de ferramentas condicionais), estatísticas (conjuntos de ferramentas multivariados, de vizinhança ou zônicos) ou gerando superfícies de valor (interpolação, densidade ou sobreposições), as ferramentas baseadas em matrizes do ArcGIS são sólidas, consistentes. As ferramentas de Análise espacial também oferecem ferramentas especializadas para águas subterrâneas, hidrologia, superfícies de custo e radiação solar. Outras opções são para filtrar (conjuntos de ferramentas de reclassificação ou extração) ou simplificar dados (conjunto de ferramentas de generalização). No QGIS, a ferramenta calculadora raster executa álgebra de mapa com pouco menos funções de matemática e trigonometria. O QGIS tem várias maneiras de executar a interpolação e ganha em ter mais opções de filtragem. [O kriging ordinário e universal](https://gisgeography.com/kriging-interpolation-prediction/)são ferramentas separadas no QGIS, mas no ArcGIS é um botão de opção sob a ferramenta kriging. Existem ferramentas de água subterrânea e radiação solar no QGIS, mas não tão robustas como no ArcGIS.

Outro quesito importantíssimo, refere-se às ferramentas de composição do mapa. A elaboração e acabamento de mapas no ArcGIS leva larga vantagem sobre qualquer outro software de SIG. A facilidade de manuseio para a inserção de elementos básicos e para a correção de imperfeições e acabamentos, além das inúmeras opções de alternativas para a execução do layout do mapa, tais como o posicionamento dos elementos orientado por guias, o uso de retângulos e de elementos textuais tanto oferecem melhor resultado estético ao produto cartográfico quanto maior produtividade pela simplicidade do manuseio. Assim, o ArcGIS Desktop lhe permite criar facilmente mapas profissionais de alta qualidade para publicação e compartilhamento, por meio de modelos baseados em regras cartográficas, e inúmeros elementos gráficos e ferramentas para simbolização. Após finalizados, os mapas podem ser salvos, impressos, exportados, publicados como serviços web ou utilizados em vários outros aplicativos. A composição de mapas no QGIS, por exemplo, já avançou bastante, mas ainda é comparativamente inferior, tanto pela maior dificuldade de manuseio quanto pelo produto final de menor qualidade.

Um ponto a se destacar é que criar dados vetoriais no ArcMap é tarefa fácil. O ArcGIS possui uma infinidade de recursos para edição avançada. A edição avançada inclui ferramentas diferenciadas como: a) Fillet curve: cria uma curva que conecta duas linhas, isto é, cria um arco circular tangente a dois segmentos de linha. Isso produz uma conexão lisa e curva entre linhas, como uma calçada arredondada em uma interseção de rua; b) Replace Geometry: A ferramenta Replace Geometry permite que você crie uma forma inteiramente nova para uma feição. Um dos fluxos de trabalho mais comuns para Replace Geometry é quando você possui feições que devem se alinhar com feições adjacentes. Em alguns casos, a forma de uma feição é significativamente diferente da de outras feições com os quais ele deve compartilhar um limite. Nesses casos, particularmente quando a feição é considerada menos precisa do que os próximos, geralmente é mais fácil recuperar a geometria da feição em vez de modificar sua forma existente; c) Trace: cria feições a partir de feições existentes bastando seguir a borda da feição existente (parcial ou totalmente) quando selecionada. O QGIS também já permite uma edição vetorial avançada, mas a praticidade do ArcGIS na execução desta tarefa (crir e editar dados vetoriais) é insuperável.

Os erros de topologia são um problema, sobretudo em trabalhos de criação e manipulação de uma grande quantidade de dados vetoriais. Se você está preocupado que seus dados do GIS contenha erros (sobreposições, lacunas), o ArcGIS suporta verificações de erros mais complexas e completas com suas ferramentas de topologia. Ele inspeciona sua topologia com mais de 30 regras utilizando o inspetor de erros e resolvendo problemas de topologia com correções automáticas ou manuais. Uma vez que seus dados estão em um geodatabase, você pode começar a criar regras de topologia. O QGIS oferece algumas regras para a topologia: "deve conter", "não deve ter duplicatas", "não deve ter lacunas", "não deve ter geometrias inválidas", "não deve ter geometrias de partes múltiplas", "não deve se sobrepor e "não deve se sobrepor com". Você valida sua geometria com base nessas regras.A topologia do ArcGIS é interativa. Um por um, você pode passar por erros e corrigi-los. A edição de topologia é um ponto forte no ArcGIS com uma tonelada de opções para corrigir erros de edição.

Um trunfo importante para quem trabalha na área do Geoprocessamento é poder apresentar seus dados em 3D. ArcGlobe e ArcScene são programas autônomos usando a extensão de analista 3D. Essas aplicações oferecem uma chance para que nenhum outro entre em um mundo em 3D. ArcScene é para pequenas cenas de área de estudo, ressalta objetos com incrível exagero vertical, utilizando o fator Z. ArcGlobe é para dados que abrangem todo o globo. O QGIS não possui suporte decente em 3D. O [plugin Qgis2threejs](https://plugins.qgis.org/plugins/Qgis2threejs/) pode oferecer análises em três dimensões. Este plugin exporta dados de terreno, imagem de tela de mapa e dados vetoriais para o seu navegador. Mas não espere nada tão sofisticado e avançado como ArcGlobe ou ArcScene. Sim, o ArcGIS é muito melhor do que o QGIS para suas necessidades em 3D e um dos melhores softwares do mercado.

ArcGIS é um dos melhores investimentos GIS que você poderia fazer. É expansível. Possui a maior comunidade de usuários para encontrar respostas. Ele fornece tutoriais com dados de amostra para você obter experiência prática. O construtor de modelos e a automação são de calibre superior.

Acima foi traçado um paralelo do ArcGIS com o seu concorrente mais poderoso no mundo dos softwares livres de SIG na atualidade, o QGIS. Abaixo apresenta-se um quadro que compara diversas funcionalidades de SIG entre o ArcGIS e outros

#### softwares proprietários.

No quadro abaixo é possível ver que o ArcGIS realiza um maior número de tarefas do que seus concorrentes. Das 34 tarefas listadas, o ArcGIS dispõe de ferramentas para a execução de todas elas. O Geomedia realiza 28, o Mapinfo 23 e o Autodexk realiza apenas 17 tarefas do total listado.

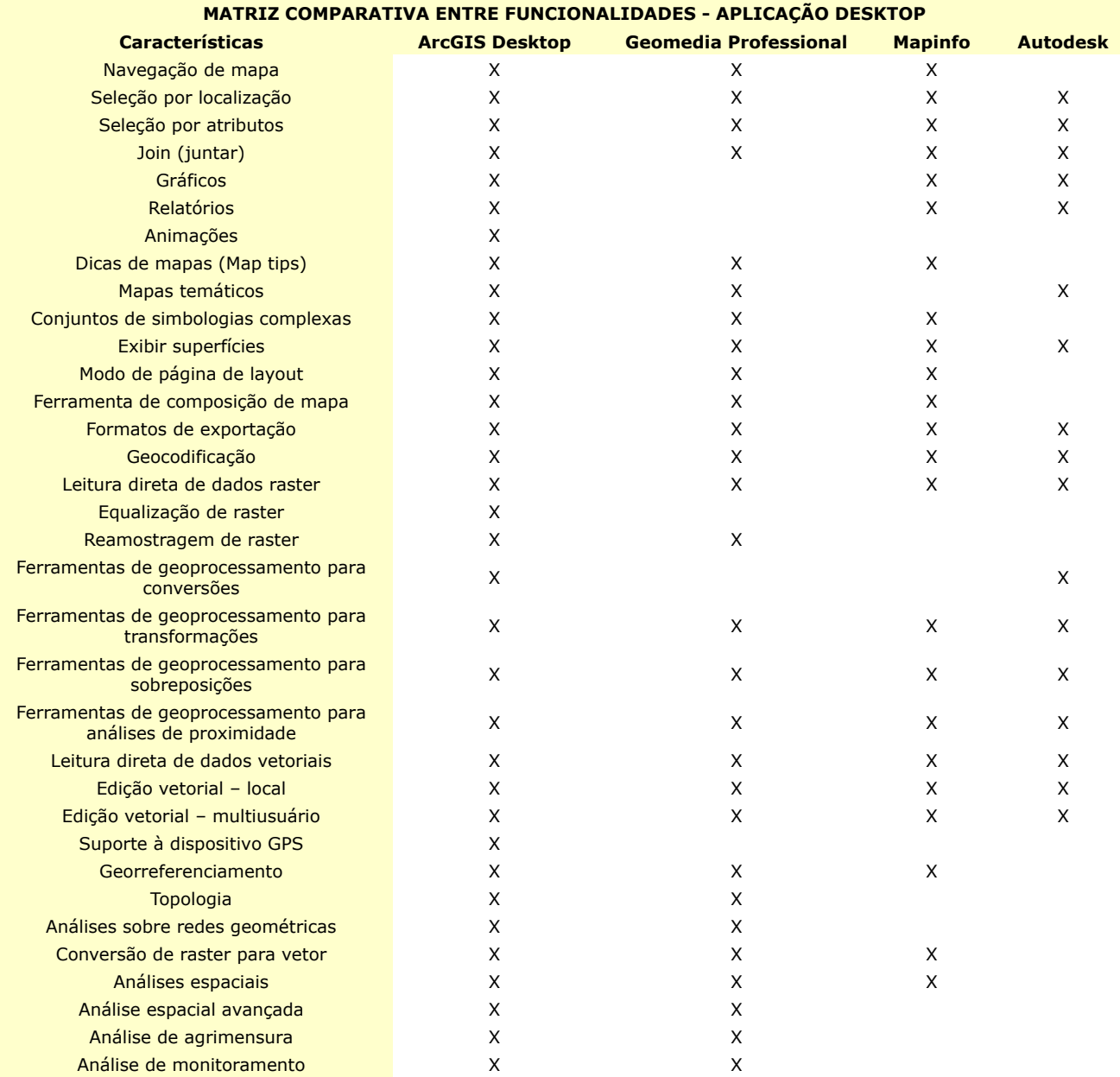

(Autenticado em 15/03/2018 10:51) GENIVAL FERNANDES ROCHA COORDENADOR DE CURSO - TITULAR Matrícula: 2057878

Para verificar a autenticidade deste documento entre em [https://sipac.unifap.br/documentos/](https://sipac.unifap.br/public/jsp/autenticidade/form.jsf) informando seu número, ano, tipo, data de emissão e o código de verificação: 605555a417

Copyright 2007 - Núcleo de Tecnologia da Informação (NTI-UNIFAP) - UNIFAP